This is a free page sample. Access the full version online.

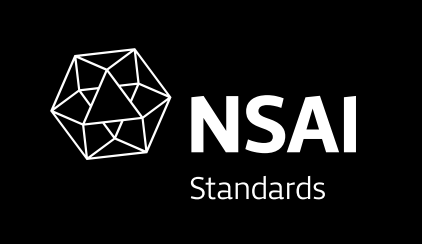

Irish Standard I.S. EN 61375-3-3:2012

# Electronic railway equipment - Train communication network (TCN) -- Part 3 -3: CANopen Consist Network (CCN) (IEC 61375-3-3:2012 (EQV))

© NSAI 2012 No copying without NSAI permission except as permitted by copyright law.

Incorporating amendments/corrigenda issued since publication:

#### The National Standards Authority of Ireland (NSAI) produces the following categories of formal documents:

I.S. xxx: Irish Standard – national specification based on the consensus of an expert panel and subject to public consultation.

S.R. xxx: Standard Recommendation - recommendation based on the consensus of an expert panel and subject to public consultation.

SWiFT xxx: A rapidly developed recommendatory document based on the consensus of the participants of an NSAI workshop.

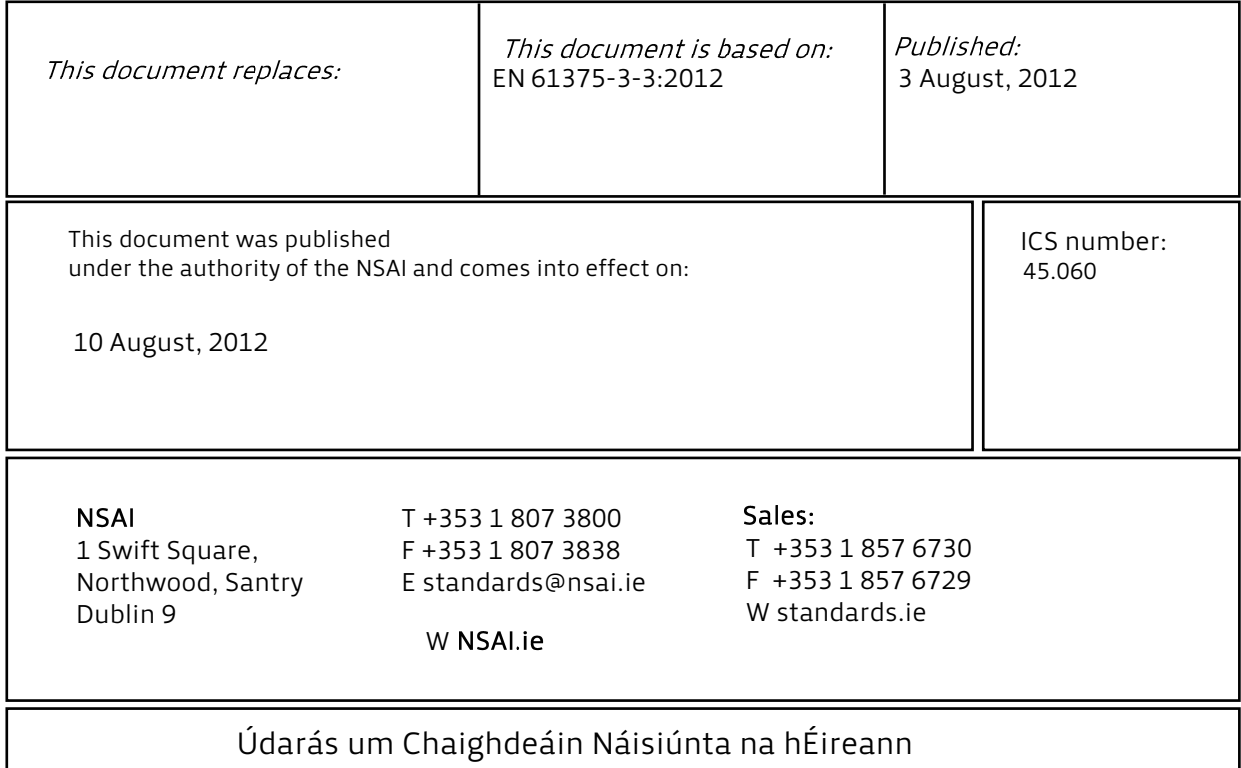

# EUROPEAN STANDARD **EN 61375-3-3**

# NORME EUROPÉENNE EUROPÄISCHE NORM August 2012

ICS 45.060

English version

# **Electronic railway equipment - Train communication network (TCN) - Part 3-3: CANopen Consist Network (CCN)**  (IEC 61375-3-3:2012)

Matériel électronique ferroviaire -Réseau embarqué de train (TCN) - Partie 3-3: Réseau de rame CANopen (CCN) (CEI 61375-3-3:2012)

 Elektronische Betriebsmittel für Bahnen - Zug-Kommunikations-Netzwerk (TCN) - Teil 3-3: CCN-CANopen Consist Network Bus (IEC 61375-3-3:2012)

This European Standard was approved by CENELEC on 2012-07-26. CENELEC members are bound to comply with the CEN/CENELEC Internal Regulations which stipulate the conditions for giving this European Standard the status of a national standard without any alteration.

Up-to-date lists and bibliographical references concerning such national standards may be obtained on application to the CEN-CENELEC Management Centre or to any CENELEC member.

This European Standard exists in three official versions (English, French, German). A version in any other language made by translation under the responsibility of a CENELEC member into its own language and notified to the CEN-CENELEC Management Centre has the same status as the official versions.

CENELEC members are the national electrotechnical committees of Austria, Belgium, Bulgaria, Croatia, Cyprus, the Czech Republic, Denmark, Estonia, Finland, Former Yugoslav Republic of Macedonia, France, Germany, Greece, Hungary, Iceland, Ireland, Italy, Latvia, Lithuania, Luxembourg, Malta, the Netherlands, Norway, Poland, Portugal, Romania, Slovakia, Slovenia, Spain, Sweden, Switzerland, Turkey and the United Kingdom.

# **CENELEC**

European Committee for Electrotechnical Standardization Comité Européen de Normalisation Electrotechnique Europäisches Komitee für Elektrotechnische Normung

#### **Management Centre: Avenue Marnix 17, B - 1000 Brussels**

© 2012 CENELEC - All rights of exploitation in any form and by any means reserved worldwide for CENELEC members.

 $EN 61375-3-3:2012$   $-2-$ 

## **Foreword**

The text of document 9/1646/FDIS, future edition 1 of IEC 61375-3-3, prepared by IEC/TC 9 "Electrical equipment and systems for railways" was submitted to the IEC-CENELEC parallel vote and approved by CENELEC as EN 61375-3-3:2012.

The following dates are fixed:

document have to be withdrawn

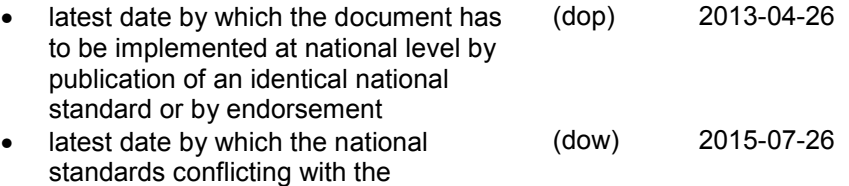

Attention is drawn to the possibility that some of the elements of this document may be the subject of patent rights. CENELEC [and/or CEN] shall not be held responsible for identifying any or all such patent rights.

This document has been prepared under a mandate given to CENELEC by the European Commission and the European Free Trade Association, and supports essential requirements of EU Directive(s).

For the relationship with EU Directive(s) see informative Annex ZZ, which is an integral part of this document.

#### **Endorsement notice**

The text of the International Standard IEC 61375-3-3:2012 was approved by CENELEC as a European Standard without any modification.

- 3 - EN 61375-3-3:2012

# **Annex ZA**

#### (normative)

### **Normative references to international publications with their corresponding European publications**

The following documents, in whole or in part, are normatively referenced in this document and are indispensable for its application. For dated references, only the edition cited applies. For undated references, the latest edition of the referenced document (including any amendments) applies.

NOTE When an international publication has been modified by common modifications, indicated by (mod), the relevant EN/HD applies.

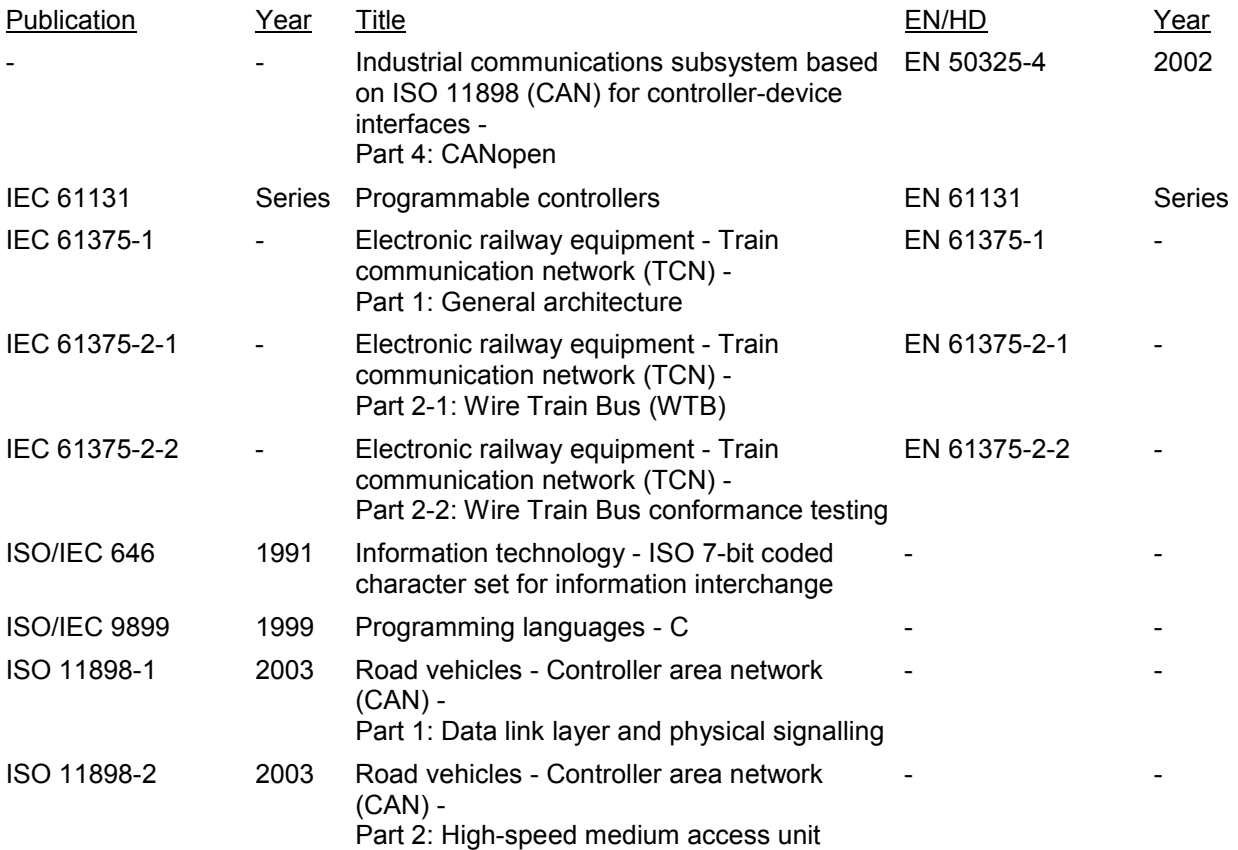

 $EN 61375-3-3:2012$   $-4-$ 

# **Annex ZZ**

#### (informative)

#### **Coverage of Essential Requirements of EU Directives**

This European Standard has been prepared under a mandate given to CENELEC by the European Commission and the European Free Trade Association and within its scope the standard covers all relevant essential requirements as given in Annex III of the EU Directive 2008/57/EC.

Compliance with this standard provides one means of conformity with the specified essential requirements of the Directive concerned.

WARNING: Other requirements and other EU Directives may be applicable to the products falling within the scope of this standard.

 $-2-$ 

#### 61375-3-3 © IEC:2012

# **CONTENTS**

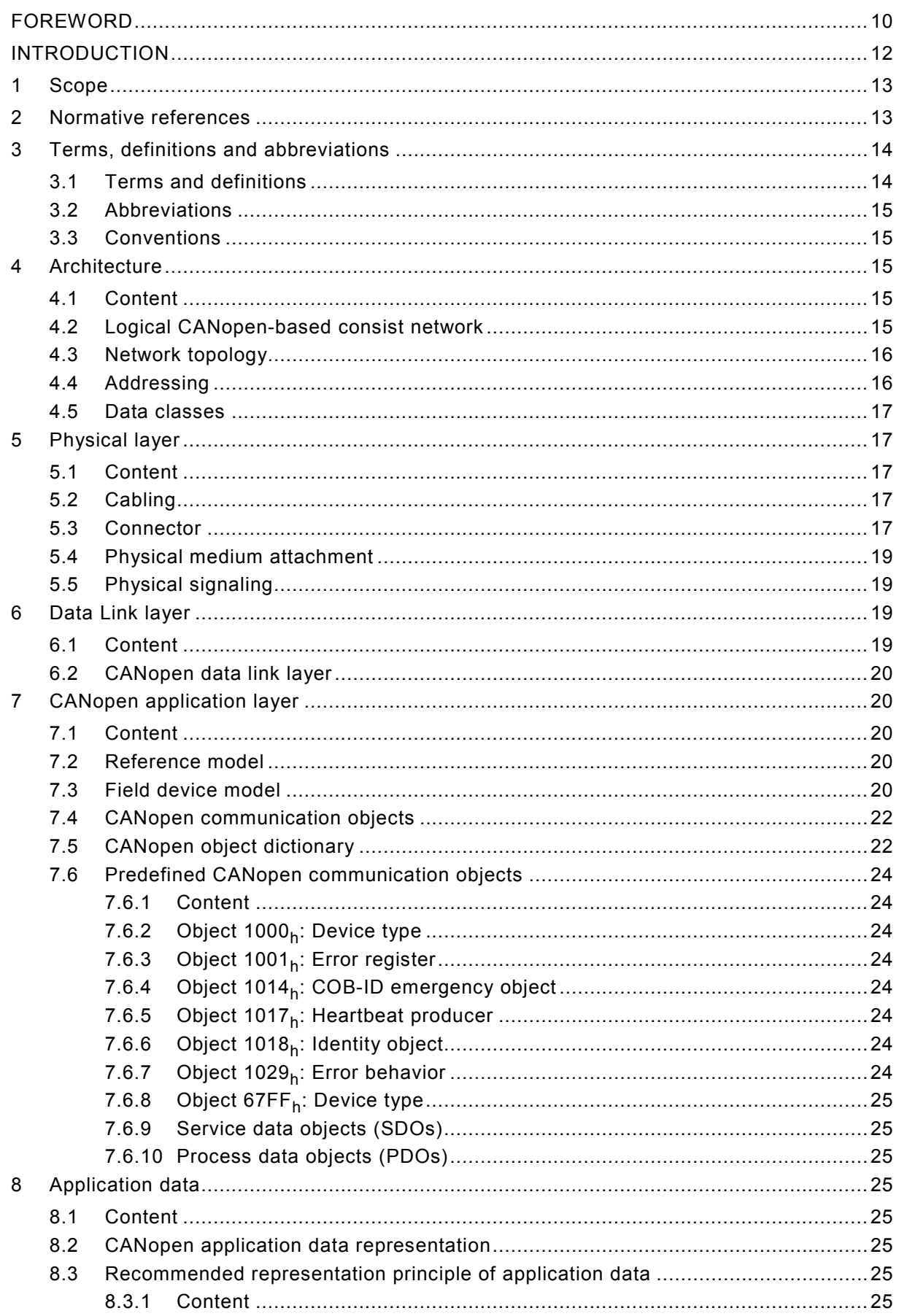

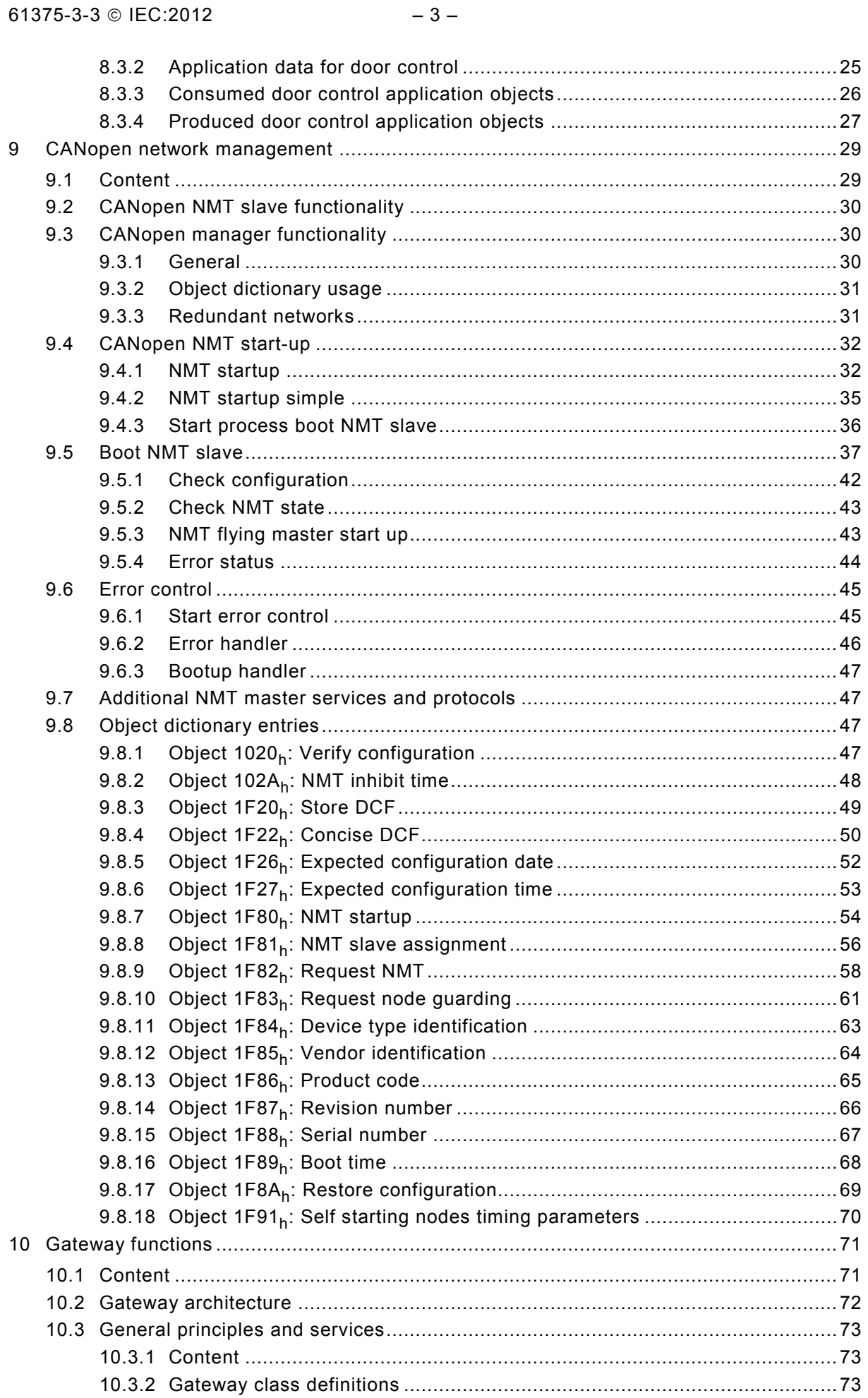

#### $-4 - 61375 - 3 - 3 \circ 12$

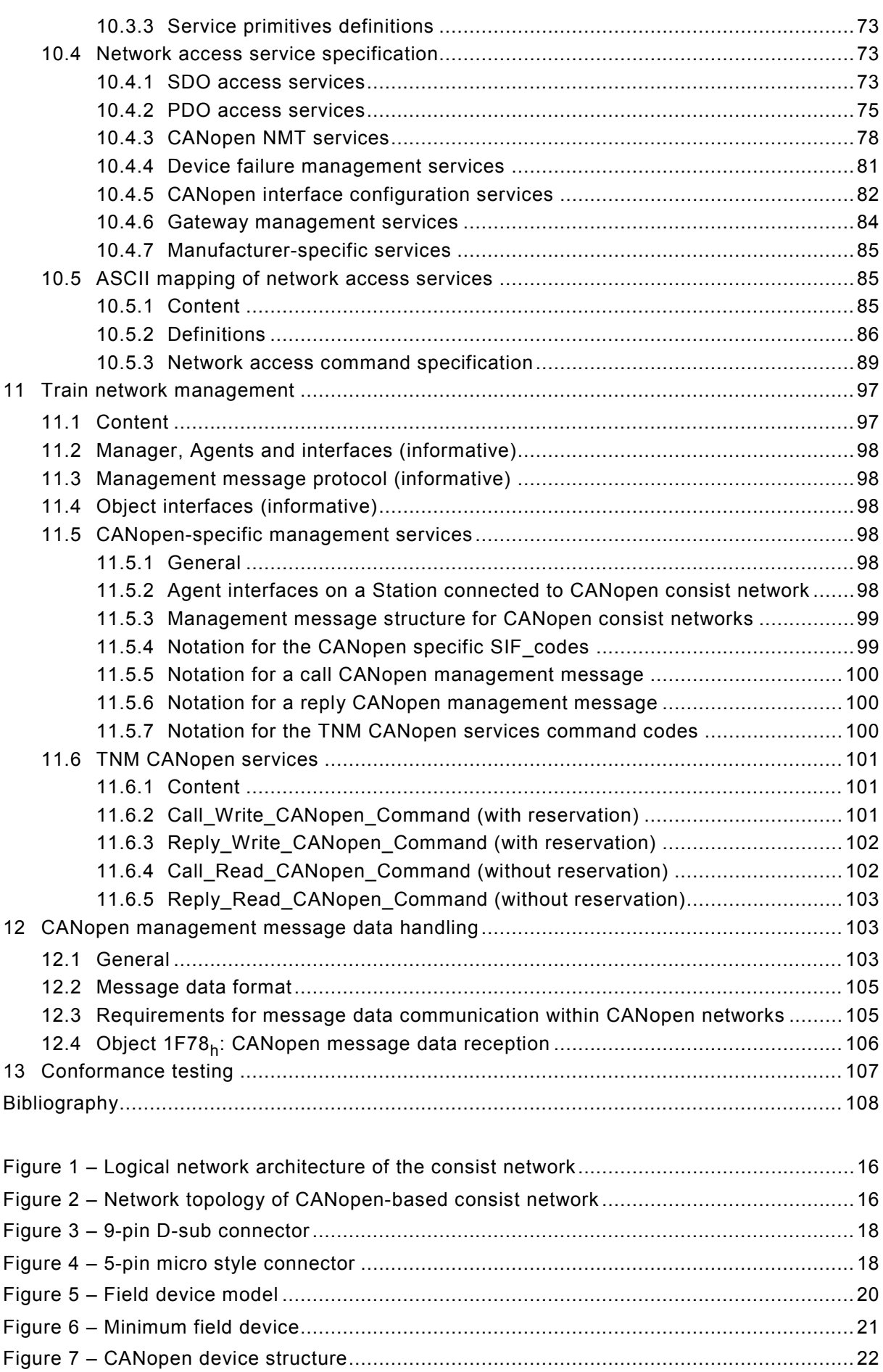

 $-5-$ 

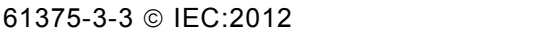

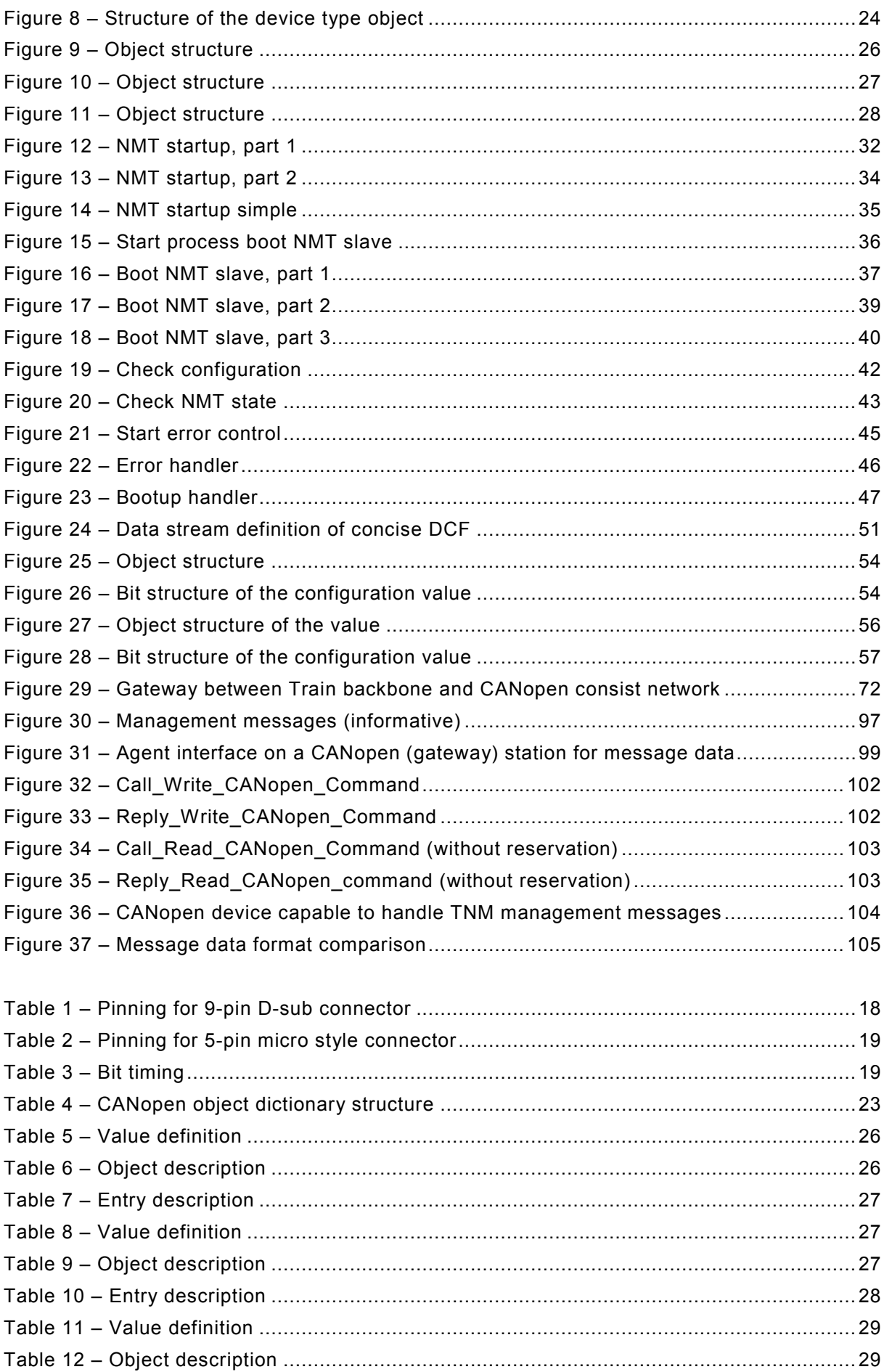

 $-6-$ 

#### 61375-3-3 © IEC:2012

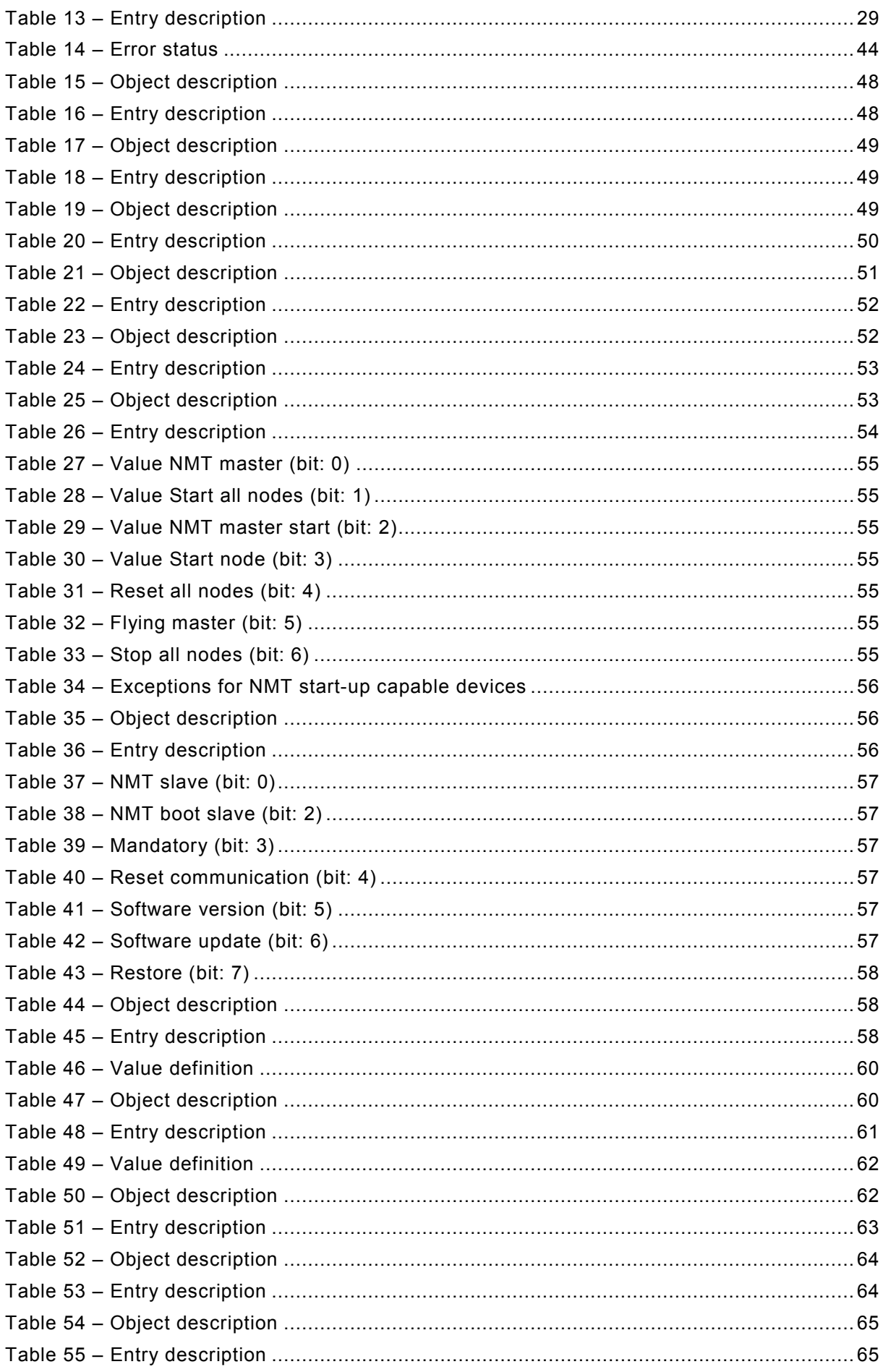

61375-3-3 © IEC:2012  $-7 -$ 

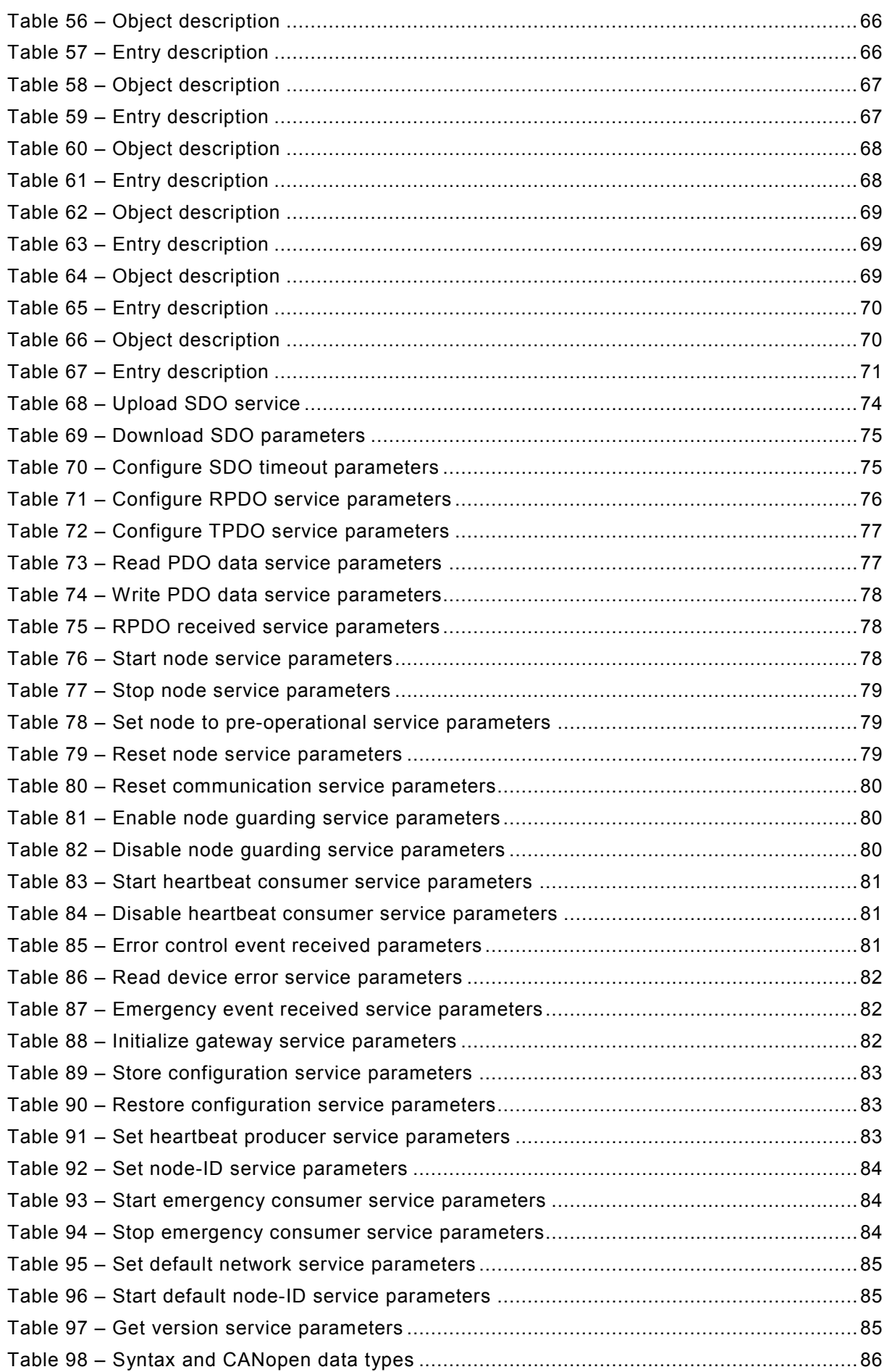

#### $-8 - 61375-3-3$  © IEC:2012

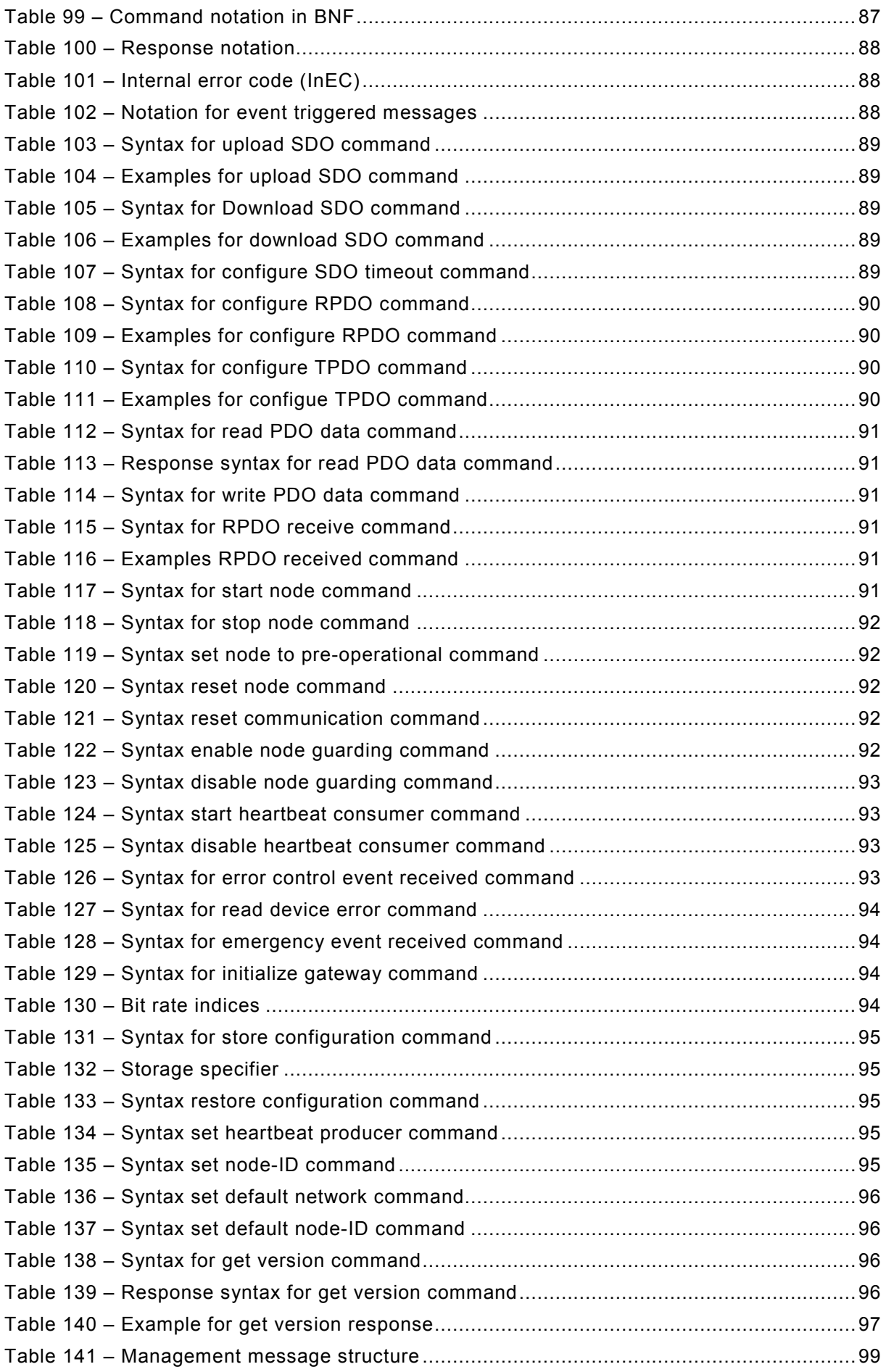

61375-3-3 © IEC:2012  $-9-$ 

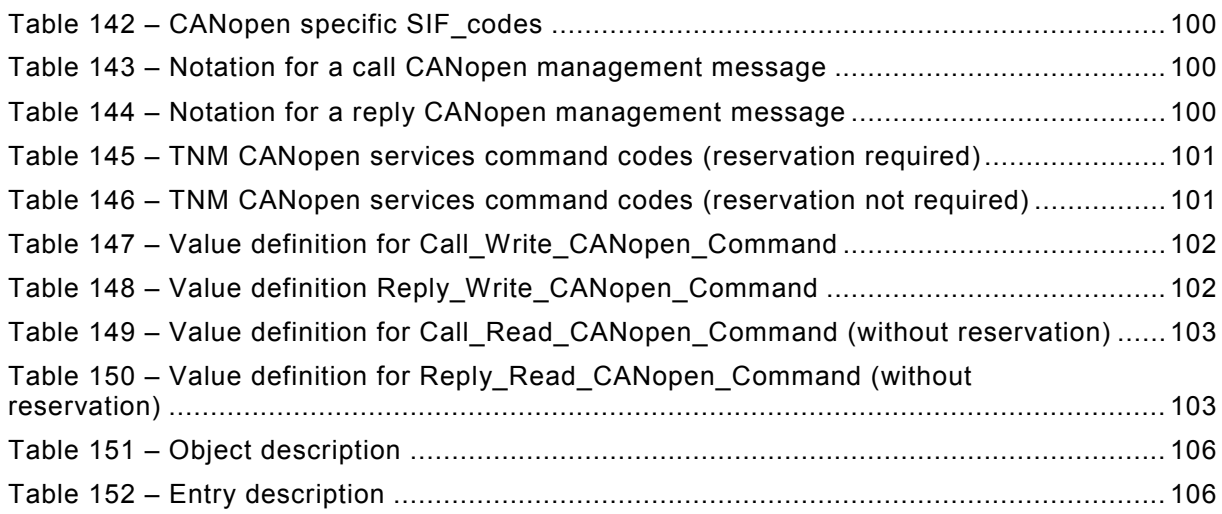

#### INTERNATIONAL ELECTROTECHNICAL COMMISSION \_\_\_\_\_\_\_\_\_\_\_\_

#### **ELECTRONIC RAILWAY EQUIPMENT – TRAIN COMMUNICATION NETWORK (TCN) –**

#### **Part 3-3: CANopen Consist Network (CCN)**

#### FOREWORD

- 1) The International Electrotechnical Commission (IEC) is a worldwide organization for standardization comprising all national electrotechnical committees (IEC National Committees). The object of IEC is to promote international co-operation on all questions concerning standardization in the electrical and electronic fields. To this end and in addition to other activities, IEC publishes International Standards, Technical Specifications, Technical Reports, Publicly Available Specifications (PAS) and Guides (hereafter referred to as "IEC Publication(s)"). Their preparation is entrusted to technical committees; any IEC National Committee interested in the subject dealt with may participate in this preparatory work. International, governmental and nongovernmental organizations liaising with the IEC also participate in this preparation. IEC collaborates closely with the International Organization for Standardization (ISO) in accordance with conditions determined by agreement between the two organizations.
- 2) The formal decisions or agreements of IEC on technical matters express, as nearly as possible, an international consensus of opinion on the relevant subjects since each technical committee has representation from all interested IEC National Committees.
- 3) IEC Publications have the form of recommendations for international use and are accepted by IEC National Committees in that sense. While all reasonable efforts are made to ensure that the technical content of IEC Publications is accurate, IEC cannot be held responsible for the way in which they are used or for any misinterpretation by any end user.
- 4) In order to promote international uniformity, IEC National Committees undertake to apply IEC Publications transparently to the maximum extent possible in their national and regional publications. Any divergence between any IEC Publication and the corresponding national or regional publication shall be clearly indicated in the latter.
- 5) IEC itself does not provide any attestation of conformity. Independent certification bodies provide conformity assessment services and, in some areas, access to IEC marks of conformity. IEC is not responsible for any services carried out by independent certification bodies.
- 6) All users should ensure that they have the latest edition of this publication.
- 7) No liability shall attach to IEC or its directors, employees, servants or agents including individual experts and members of its technical committees and IEC National Committees for any personal injury, property damage or other damage of any nature whatsoever, whether direct or indirect, or for costs (including legal fees) and expenses arising out of the publication, use of, or reliance upon, this IEC Publication or any other IEC Publications.
- 8) Attention is drawn to the Normative references cited in this publication. Use of the referenced publications is indispensable for the correct application of this publication.
- 9) Attention is drawn to the possibility that some of the elements of this IEC Publication may be the subject of patent rights. IEC shall not be held responsible for identifying any or all such patent rights.

International Standard IEC 61375-3-3 has been prepared by IEC technical committee 9: Electrical equipment and systems for railways.

The text of this standard is based on the following documents:

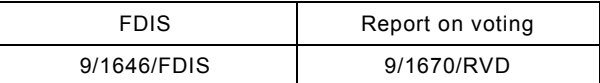

Full information on the voting for the approval of this standard can be found in the report on voting indicated in the above table.

This publication has been drafted in accordance with the ISO/IEC Directives, Part 2.

A list of all parts of IEC 61375 series, under the general title *Electronic railway equipment – Train Communication Network (TCN)*, can be found on the IEC website.

 $61375-3-3$  © IEC:2012 – 11 –

The committee has decided that the contents of this publication will remain unchanged until the stability date indicated on the IEC web site under "http://webstore.iec.ch" in the data related to the specific publication. At this date, the publication will be

- reconfirmed,
- withdrawn,
- replaced by a revised edition, or
- amended.

 $-12 - 61375 - 3 - 3 \odot 12$ 

### INTRODUCTION

TCN is an International Standard with the aim of defining interfaces so as to achieve plug-in compatibility:

a) between equipment located in different vehicles or consists, and

b) between equipment and devices located within the same vehicle or consist.

One of the key success factors for the deployment of any technology is standardization and ensuring interoperability among various implementations. To facilitate interoperability a conformance test should be implemented.

In this part of IEC 61375, the TCN deals with:

the consist network based on CANopen.

In addition gateway devices between the Train Backbone and the CANopen-based consist network are considered.

This standard is structured into [13](#page--1-0) clauses.

 $61375-3-3$  © IFC:2012 – 13 –

#### **ELECTRONIC RAILWAY EQUIPMENT – TRAIN COMMUNICATION NETWORK (TCN) –**

#### **Part 3-3: CANopen Consist Network (CCN)**

#### **1 Scope**

This part of IEC 61375 specifies the data communication bus inside consists that are based on CANopen. CANopen was developed for use in, but is not limited to, industrial automation applications. These applications may include devices such as input/output modules, motion controllers, human machine interfaces, sensors, closed-loop controllers, encoders, hydraulic valves or programmable controllers.

In the application field of rail vehicles CANopen networks are utilized to network subsystems in consists such as e.g. brake control system, diesel engine control system and interior or exterior lighting control system. In addition CANopen is utilized as consist network to enable the data exchange between the different subsystems within one single rail vehicle or a group of rail vehicles sharing the same Consist Network.

This part of IEC 61375 applies to all equipment and devices operated on a CANopen-based consist network within TCN architecture as described in IEC 61375-1.

The applicability of this standard to a TCN implementation allows for individual conformance checking of the implementation itself and is a pre-requisite for further interoperability checking between different TCN implementations. In any case, proof of compatibility between Train Backbone and the Consist Network will have to be brought by the supplier.

This part of IEC 61375 applies to the architecture of communication systems in Open trains. In addition it may be applicable to closed trains and multiple unit trains when so agreed between purchaser and supplier.

#### **2 Normative references**

The following documents, in whole or in part, are normatively referenced in this document and are indispensable for its application. For dated references, only the edition cited applies. For undated references, the latest edition of the referenced document (including any amendments) applies.

IEC 61131 (all parts): *Programmable controllers*

IEC 61375-1, ed3, *Electronic railway equipment – Train Communication Network (TCN) – Part 1: General Architecture*

IEC 61375-2-1, *Electronic railway equipment – Train Communication Network (TCN) – Part 2-1: Wire Train Bus (WTB)*

IEC 61375-2-2, *Electronic railway equipment – Train Communication Network (TCN) – Part 2-2: WTB – Wire Train Bus conformance testing*

ISO/IEC 646:1991 *Information technology – ISO 7-bit coded character set for information interchange*

ISO/IEC 9899:1999, *Programming languages – C* 

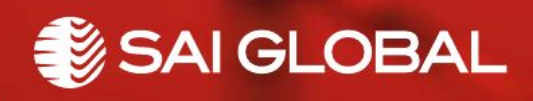

This is a free preview. Purchase the entire publication at the link below:

[Product Page](https://shop.standards.ie/en-ie/standards/i-s-en-61375-3-3-2012-876491_saig_nsai_nsai_2083259/)

[Looking for additional Standards? Visit Intertek Inform Infostore](https://www.intertekinform.com) 

[Learn about LexConnect, All Jurisdictions, Standards referenced in Australian legislation](https://www.intertekinform.com/en-au/regulatory-management/lexconnect-and-codeconnect/)